## SAP ABAP table P0353 {Income Tax Taiwan}

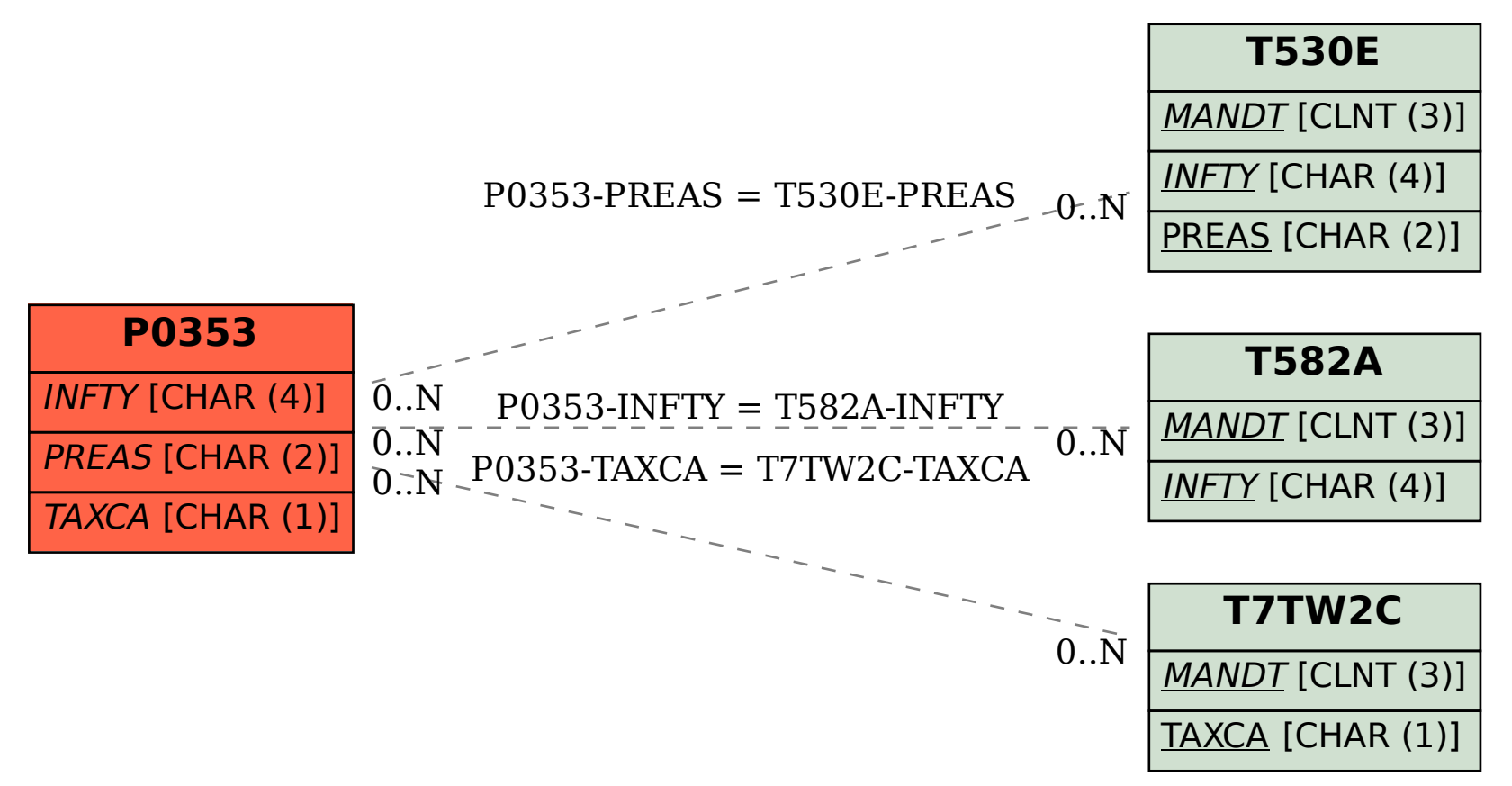